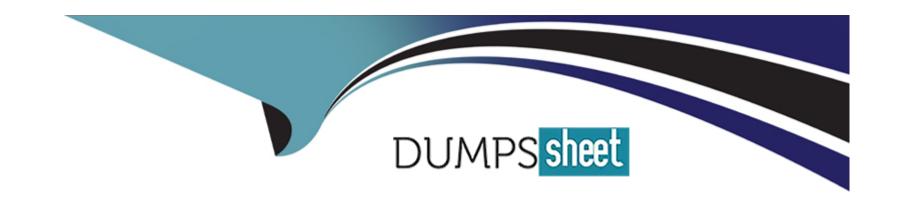

# Free Questions for 6210 by dumpssheet

Shared by Hensley on 07-06-2022

For More Free Questions and Preparation Resources

**Check the Links on Last Page** 

# **Question 1**

#### **Question Type:** MultipleChoice

After completing the Avaya Aura® Contact Center installation, you want to display the installation log.

What is the path to the log?

#### **Options:**

- A) D:\Avaya\Logs\Sysops
- B) C:\Logs\Sysops
- C) D:\Avaya\Logs\PVI
- D) C:\Avaya\Logs\Sysops

#### **Answer:**

Α

# **Question 2**

**Question Type:** MultipleChoice

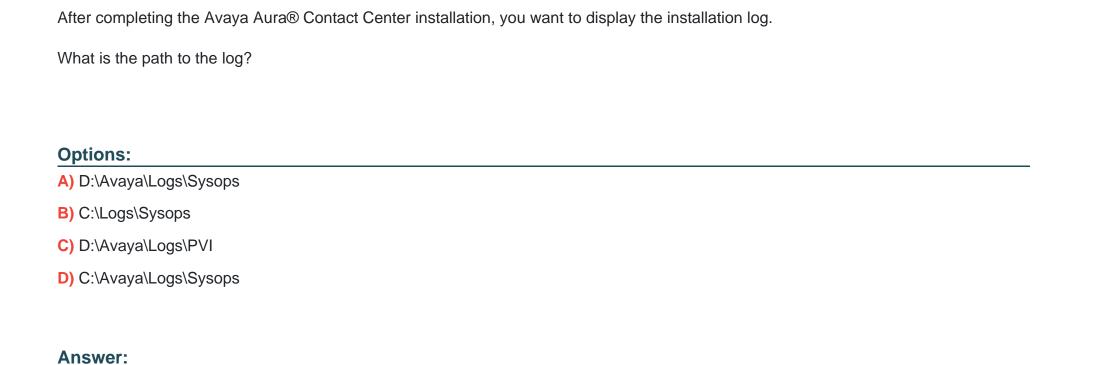

Α

### **To Get Premium Files for 6210 Visit**

https://www.p2pexams.com/products/6210

### **For More Free Questions Visit**

https://www.p2pexams.com/avaya/pdf/6210

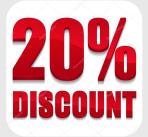